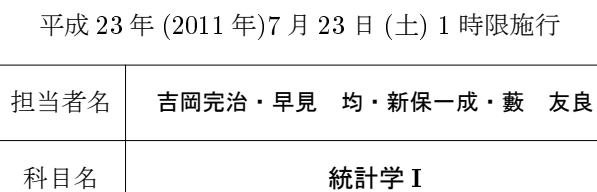

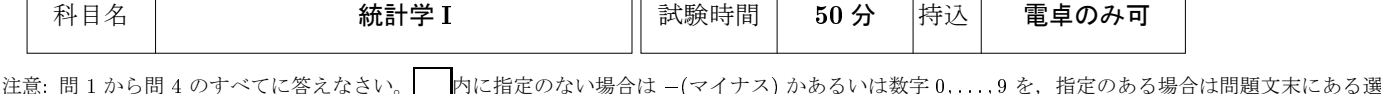

択肢 (語句) の数字を入れること.数字で答える場合には先頭や最後の欄が <sup>0</sup> の場合もありうるのですべての欄を埋めること.必要に応じて裏面の統計 分布表を利用すること.

 $\textbf{[B1]}$ () 式 欄には本問の式群から, |() 語句 欄には本問の語句群にある選択肢の番号 (重複を許す) を選んで記入し, ま た () の欄には (マイナス) および 0,1,2,: : :,9 の数字を記入して文章を完成させなさい。

平均 $\mu = 0.4$ , 分散 $\sigma^2 = 0.24$ の母集団から無作為にサイズ $n = 24$ の標本 $(x_1, x_2, \ldots, x_n)$ を抽出した。標本平均  $\bar{x}$ を計 算する計算式は  $\bar{x} = |(1)$  式 | であり,標本分散  $s^2$  を計算する計算式は  $s^2 = |(2)$  式 | である。各  $x_i$  の期待値  $E[x_i]$  と分 散  $Var[x_i] = E[(x_i - E[x_i])^2] = E[x_i^2] - \{E[x_i]\}^2$  はこの母集団の値から,  $E[x_i] = (3) ||(4) ||Var[x_i] = (5) ||(6) ||(7)$ であることがわかる。同様にして、標本平均  $\bar{x}$  の期待値  $E[\bar{x}]$  の値も  $\mu_{\bar{x}} = E[\bar{x}] = (8)$  ||(9) |でり, 標本平均  $\bar{x}$  の分散  $\sigma_{\bar{x}}^2 = E[\{\bar{x} - \mu_{\bar{x}}\}^2]$  の値も  $\sigma_{\bar{x}}^2 = (10)$   $|| (11) | (12)$  であることがわかる。

平均  $\mu$  • 分散  $\sigma^2$ (<  $\infty$ ) の母集団から無作為抽出によって得られる標本の標本平均 $\bar{x}$  の分布の性質を考察する。標本平均 $\bar{x}$ を基準 (標準) 化すると,  $z = (\bar{x} - \mu_{\bar{x}})/[(13) \pm \bar{x}]$ となる。z の分布は n が無限大に近づくにつれて平均 $(14)$ , 分散 $(15)$ の (16) 語句 分布に収束していく。この性質は (17) 語句 定理として知られている。

 $X \geq 0$ か1の値をとるベルヌーイ試行の確率変数とする。 $X = 1$ の発生する確率がpの場合, X の分散は  $\sigma^2 = (18)$ 式 となる。これは1の割合がp である二項母集団からサンプル・サイズ n = 1 で無作為抽出したことに等しい。同様に0と 1 が含まれる二項母集団で 1 の割合が p のものからサンプル・サイズ n で無作為抽出を行った場合, 1 が観察される合計 の回数を  $x$  とすると割合  $p' = x/n$  の分散は, $\sigma_{p'}^2 = (19)$  式 となる。X も  $p'$  も平均 (期待値) は (20) 式 となる。

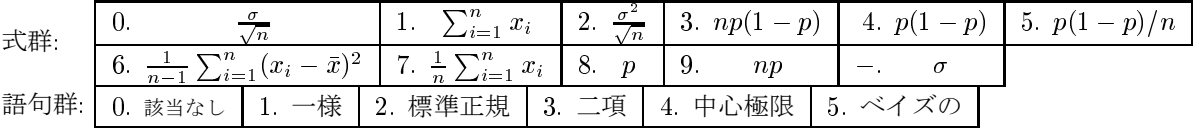

 $\textbf{H3 2}\text{ }\text{F5}$   $\mu=0.4$ , 分散 $\sigma^2=0.24$  の正規母集団を考えたときつぎの確率を求めよ。注意) 1 桁目 [0」と小数点 [.] つまり [0.] は 省略しているので注意すること。

 $(a)$  この正規分布にしたがう確率変数  $x$  について  $P(0.5 < x) = 0.$   $(21)$   $(22)$   $(23)$   $(24)$   $(a)$ 

(b) サンプルサイズ <sup>n</sup> <sup>=</sup> <sup>24</sup> で上の母集団から無作為抽出した標本の標本平均を x とすると

 $P(0.375 < \bar{x}) = 0.$  (25) (26) (27) (28)

(
) <sup>X</sup> を <sup>0</sup> または <sup>1</sup> の値をとるベルヌーイ試行の確率変数とする。<sup>X</sup> <sup>=</sup> <sup>1</sup> となる割合 <sup>p</sup> が <sup>p</sup> <sup>=</sup> 0:4 の二項母集団からサン プル・サイズ  $n = 24$  の無作為抽出  $(X_1, X_2, \ldots, X_n)$  をする。各  $X_i$  はベルヌーイ確率変数である。 $X_i$   $(i = 1, \ldots, n)$  の結 果が 1 となる合計回数  $x=\sum_{i=1}^n X_i$  が 10 から 12 になる確率  $P(10{\leq}x{\leq}12)$  をつぎのようにして求めたい。第 1 の方法は 二項分布の確率を計算するやり方である。表には $x\,o$ とる値と二項分布の確率関数  $f(x)$ が示されている。 結果が1となる合計回数 *x* | 0 1 2 3 4 5 6 7 8 9 10

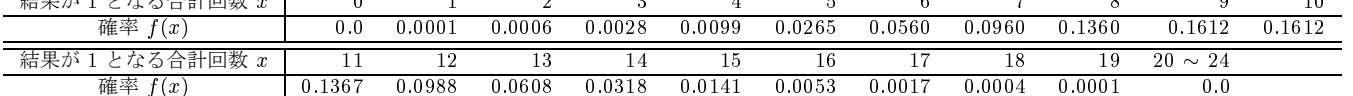

P(10<x<12) の確率は上記の表から 0. (29) | (30) | (31) | (32) となる。第 2 の方法は問 1 の (17) 定理の結果をもとに近似的 な確率を求めるやり方である。割合  $p'$  =  $x/n$  を平均と標準偏差を用いて  $z$  に基準化する。 $z$  の確率は裏の分布表で近似でき るのでこれを用いて計算すると  $P(9 < x \leq 12) = P(0.375 < \frac{x}{n} < 0.5) = 0.$   $(33) \mid (34) \mid$ となる。この結果は連続補正といって  $P(9.5 < x < 12.5)$ = $P(0.396 < \frac{x}{n} < 0.521)$  で計算するとより第1の方法の値に近づく。第1の方法は n が 100 を超えると  $n!$  が膨大な値になるので計算が困難になる。 $n=100$  でも 100!  $=9.332622\times\!10^{157}$  である。たとえば  $n=1000$  人に調査し て,  $380 < x < 420$  となる確率を第1の方法で計算することは不可能である。第2の方法だと,  $P(0.38 < p' < 0.42) = 0.803$ と計算できる。

問 <sup>3</sup> 東日本大震災で被害を受けた福島第一原子力発電所から環境中に放出された放射性物質が問題になっている。福島第 一原子力発電所から 200km 圏外で無作為に抽出した <sup>16</sup> 箇所について,降下物 (塵や雨) に含まれる放射性セシウム <sup>137</sup> の 標本平均を計算したところ16.0Bq/m<sup>2</sup>であった。その標準偏差が17.5Bq/m<sup>2</sup>であることがわかっているとき、降下物に含 まれるセシウム 137 の平均値に関する 95%の信頼区間は ( (35) | (36) | (37) | (38) | (39) | (40) | (41) | (42) | (43) |) となる。 また, 95%の誤差の限界を 1Bq/m<sup>2</sup> とする (以下にする) ためには, 標本の大きさは少なくとも (44) (45) (46) (47) 箇 所分必要である。

大手新聞社が無作為に選んだ <sup>1000</sup> 人に調査したところ,放射性物質による健康被害を心配していると回答した人の割合 は 39%であった。この割合に関する 95%の信頼区間を簡便法によって推定すると (0. (48) | (49) | 0. (50) | (51) | となる。

問 <sup>4</sup> 内閣支持率を調査するため、計 <sup>170</sup> 人に聞き取り調査をしたところ、<sup>112</sup> 人が支持と答えました。このデータから、 支持率(標本における割合)は  $p'=0$ . (52) (53) となります。

(I) 仮説 H<sub>0</sub>:  $p = 0.5$ , 対立仮説 H<sub>1</sub>:  $p > 0.5$  と置いて, 有意水準  $\alpha = 5\%$ の仮説検定 (右片側検定) を行いたい。

(II) 仮説 H<sub>0</sub> が正しいとき、 $p'$  の分散は 0.00 (54) | (55) | (56) | となり,臨界値  $c$  は  $c = 0$  | (57) | (58) | (59) |となる。

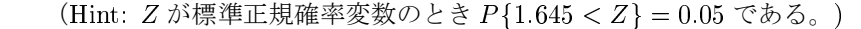

(III) 棄却域は,臨界値 c より p' が| (60):1. 大きい, 2. 小さい 領域である。

(IV) p' の値より,仮説 Ho を棄却 (61): 1. できる, 2. できない 。 したがって,支持率は 50%より有意に

(62):1. 高い,2. 低い,3. なんともいえない といえる。

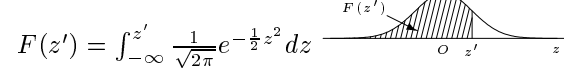

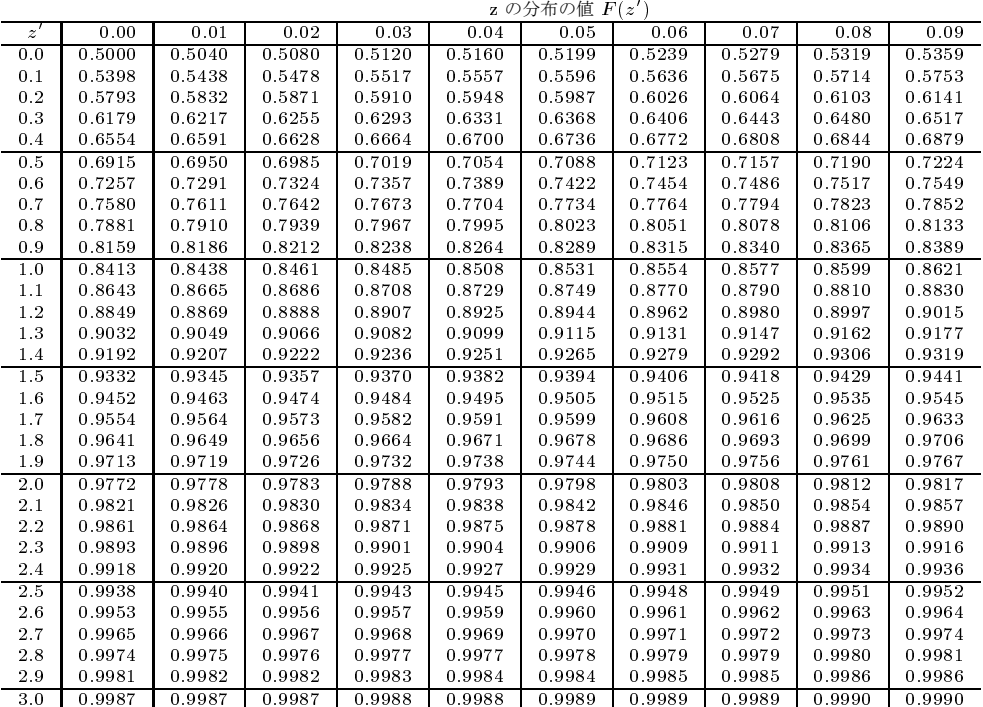